# The epstopdf package

Heiko Oberdiek <oberdiek@uni-freiburg.de>

2007/04/26 v1.4

#### Abstract

This packages adds support of handling eps images to package graphics or graphicx with option pdftex. If an eps image is detected, epstopdf is automatically called to convert it to pdf format.

# Contents

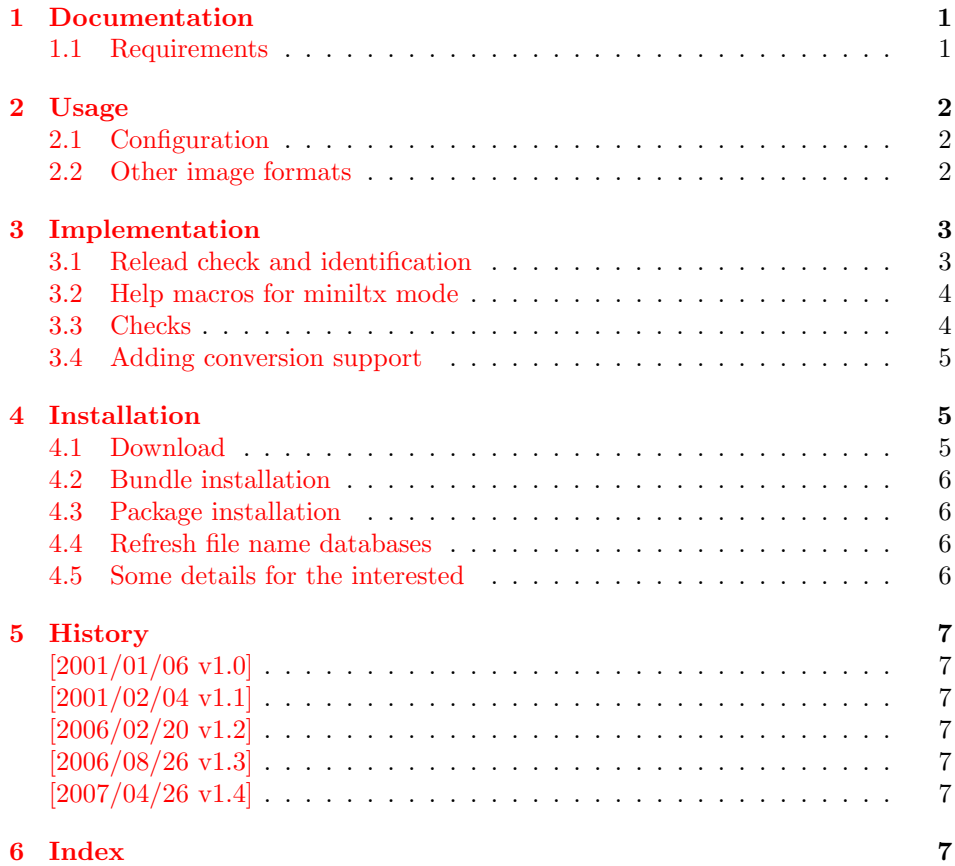

# 1 [Document](#page-6-4)ation

# [1.1 Re](#page-6-5)quirements

<span id="page-0-1"></span><span id="page-0-0"></span>• The program epstopdf for the conversion from EPS to PDF. However, other programs can be used and configured by \DeclareGraphicsRule.

• The feature \write18 must be enabled. This allows the running of external programs during TEX's compile run. Keep in mind that this is a security risk. The feature is an addition to **\TeX.** MikTEX, teTEX, TEX Live support it. In Web2C based  $T_{F}X$  distributions (teT $_{F}X$ , T $_{F}X$  Live) it can be enabled in the configuration file texmf.cnf:

shell\_escape = 1

Because of the security risk, it is better to do it on the command line only:

 $-$ shell-escape (teT<sub>E</sub>X, T<sub>E</sub>X Live)  $--enable-write18$  (Mi $KT$  $K$ )

Example:

pdflatex -shell-escape test.tex

# <span id="page-1-0"></span>2 Usage

The package is loaded after graphic{s,x}, e.g.:

\usepackage[pdftex]{graphicx} \usepackage{epstopdf}

Now images with extension '.eps' are detected and supported:

• Implicitly: \includegraphics{bild}

If bild.eps is present, but bild.pdf is missed, then bild.eps is converted to bild.pdf that is then included by pdfT<sub>E</sub>X. On the next ocurrences or on the next pdfT<sub>F</sub>X run, the PDF file is already available, so the conversion step is skipped.

• Explicitly: \includegraphics{bild.eps} Each time the conversion program is called.

#### <span id="page-1-1"></span>2.1 Configuration

Package epstopdf implements the forth argument of \DeclareGraphicsRule for pdfTEX. There conversion programs can be configured and package epstopdf declares:

```
\DeclareGraphicsRule{.eps}{pdf}{.pdf}{'epstopdf #1}
```
Additionally the extension .eps is added to the list of extensions that are recognized by package graphics, see \GraphicsExtensions.

Instead of epstopdf other programs can be used, for example ghostscript:

\DeclareGraphicsRule{.eps}{pdf}{.pdf}{'ps2pdf -dEPSCrop #1}

## <span id="page-1-2"></span>2.2 Other image formats

The support that package epstopdf implements is not limited to EPS files. Other image conversions can be declared. The following example shows it for GIF images under Unix with ImageMagick's convert:

```
\DeclareGraphicsRule{.gif}{png}{.png}{%
  'convert #1 'basename #1 .gif'.png%
}
```
Or without basename:

```
\makeatletter
\DeclareGraphicsRule{.gif}{png}{.png}{%
  'convert #1 \noexpand\Gin@base.png%
}
\makeatother
```
The file extension .gif can be added to the extension list that package graphics searches if the file extension is not given in \includegraphics. The list can be set by \GraphicsExtensions. The following example shows another way by adding .gif to the list:

```
\makeatletter
\g@addto@macro\Gin@extensions{,.gif}
\makeatother
```
# <span id="page-2-0"></span>3 Implementation

1  $\langle *package \rangle$ 

# <span id="page-2-1"></span>3.1 Relead check and identification

Reload check, especially if the package is not used with LATEX.

```
2 \begingroup
 3 \catcode44 12 % ,
 4 \catcode45 12 % -5 \catcode46 12 % .
 6 \catcode58 12 % :
 7 \catcode64 11 % @
 8 \expandafter\let\expandafter\x\csname ver@epstopdf.sty\endcsname
 9 \ifcase 0%
10 \ifx\x\relax % plain
11 \else
12 \ifx\x\empty % LaTeX
13 \else
14 1%
15 \fi
16 \fi
17 \else
18 \expandafter\ifx\csname PackageInfo\endcsname\relax
19 \def\x#1#2{%
20 \immediate\write-1{Package #1 Info: #2.}%
21 }%
22 \le \le \le23 \def\x#1#2{\PackageInfo{#1}{#2, stopped}}%
24 \overrightarrow{f}25 \x{epstopdf}{The package is already loaded}%
26 \endgroup
27 \expandafter\endinput
28 \{f_i\}29 \endgroup
Package identification:
```
<span id="page-2-18"></span><span id="page-2-17"></span><span id="page-2-15"></span><span id="page-2-13"></span>

```
30 \begingroup
31 \catcode40 12 % (
32 \catcode41 12 % )
33 \catcode44 12 % ,
34 \catcode45 12 % -
35 \catcode46 12 % .
36 \catcode47 12 % /
37 \catcode58 12 % :
38 \catcode64 11 % @
39 \expandafter\ifx\csname ProvidesPackage\endcsname\relax
40 \def\x#1#2#3[#4]{\endgroup
```

```
41 \immediate\write-1{Package: #3 #4}%
42 \xdef#1{#4}%
43 }%
44 \else
45 \def\x#1#2[#3]{\endgroup
46 #2[{#3}]%
47 \ifx#1\relax
48 \xdef#1{#3}%
49 \overline{16}50 }%
51 \fi
52 \expandafter\x\csname ver@epstopdf.sty\endcsname
53 \ProvidesPackage{epstopdf}%
54 [2007/04/26 v1.4 Conversion with epstopdf on the fly (HO)]
```
#### <span id="page-3-3"></span><span id="page-3-0"></span>3.2 Help macros for miniltx mode

```
55 \@ifundefined{PackageWarning}{%
56 \def\PackageWarning#1#2{%
57 \begingroup
58 \newlinechar=10 %
59 \def\MessageBreak{%
60 ^^J(#1)\@spaces\@spaces\@spaces\@spaces
61 \frac{1}{2}62 \immediate\write16{^^JPackage #1 Warning: #2\on@line.^^J}%
63 \endgroup
64 }%
65 }{}
66 \@ifundefined{PackageWarningNoLine}{%
67 \def\PackageWarningNoLine#1#2{%
68 \PackageWarning{#1}{#2\@gobble}%
69 }%
70 }{}
71 \@ifundefined{on@line}{%
72 \def\on@line{ on input line \the\inputlineno}%
73 }{}
74 \@ifundefined{@spaces}{%
75 \def\@spaces{\space\space\space\space}%
76 }{}
```
## <span id="page-3-11"></span><span id="page-3-9"></span><span id="page-3-2"></span><span id="page-3-1"></span>3.3 Checks

Check, whether package graphics is loaded (also graphicx loads graphics). Because miniltx.tex does not know \@ifpackageloaded we test for \Gin@setfile instead.

```
77 \begingroup\expandafter\expandafter\expandafter\endgroup
78 \expandafter\ifx\csname Gin@setfile\endcsname\relax
79 \PackageWarningNoLine{epstopdf}{%
80 No graphics package \string'graphic{s,x}\string' found%
81 }%
82 \expandafter\endinput
83 \fi
   Check, whether pdftex.def is loaded. \ver@pdftex.def is not available with
miniltx.tex, thus we test for \Gin@driver.
```

```
84 \begingroup
85 \def\x{pdftex.def}%
86 \ifx\Gin@driver\x
87 \lambdaelse
88 \PackageWarningNoLine{epstopdf}{%
89 Graphics driver file \string'pdftex.def\string' not found%
90 }%
91 \expandafter\endgroup\expandafter\endinput
92 \fi
```
93 \endgroup

Check, whether the shell escape feature is enabled.

```
94 \begingroup
95 \expandafter\ifx\csname pdfshellescape\endcsname\relax
96 \else
97 \ifnum\pdfshellescape>0 %
98 \else
99 \PackageWarningNoLine{epstopdf}{%
100 Shell escape feature is not enabled%
101 }%
102 \fi
103 \fi
104 \endgroup
```
#### <span id="page-4-13"></span><span id="page-4-11"></span>3.4 Adding conversion support

Patch **\Gin@setfile** to execute #3, if it contains a command.

```
105 \let\ETEorg@Gin@setfile\Gin@setfile
106 \def\Gin@setfile#1#2#3{%
107 \if'\@car #3\relax\@nil
108 \immediate\write18{\@cdr #3\@empty\@nil}%
109 \ETEorg@Gin@setfile{#1}{#2}{\Gin@base #2}%
110 \else
111 \ETEorg@Gin@setfile{#1}{#2}{#3}%
112 \fi
113 }
```
<span id="page-4-10"></span><span id="page-4-8"></span><span id="page-4-5"></span><span id="page-4-4"></span>Adding .eps at the end of the list of extensions, defined by \GraphicsExtensions.

```
114 \@ifundefined{Gin@extensions}{%
115 \def\Gin@extensions{.eps}%
116 }{%
117 \expandafter\ifx\expandafter\indent\Gin@extensions\indent
118 \def\Gin@extensions{.eps}%
119 \else
120 \expandafter\def\expandafter\Gin@extensions\expandafter{%
121 \Gin@extensions,.eps%
122 }%
123 \foralli
124 }
   \DeclareGraphicsRule for .eps
125 \@namedef{Gin@rule@.eps}#1{{pdf}{.pdf}{'epstopdf #1}}
```
<span id="page-4-12"></span>126  $\langle$ /package $\rangle$ 

# 4 Installation

#### 4.1 Download

<span id="page-4-1"></span>Package. This package is available on CTAN<sup>1</sup>:

<span id="page-4-2"></span>CTAN:macros/latex/contrib/oberdiek/epstopdf.dtx The source file.

CTAN:macros/latex/contrib/oberdiek/epst[op](#page-4-3)df.pdf Documentation.

Bundle. [All the packages of the bundle 'oberdiek' are](ftp://ftp.ctan.org/tex-archive/macros/latex/contrib/oberdiek/epstopdf.dtx) also available in a TDS compliant ZIP archive. There the packages are already unpacked and the docu[mentation files are generated. The files and directories ob](ftp://ftp.ctan.org/tex-archive/macros/latex/contrib/oberdiek/epstopdf.pdf)ey the TDS standard.

CTAN:macros/latex/contrib/oberdiek/oberdiek-tds.zip

<span id="page-4-3"></span><sup>1</sup>ftp://ftp.ctan.org/tex-archive/

#### <span id="page-5-0"></span>4.2 Bundle installation

Unpacking. Unpack the oberdiek-tds.zip in the TDS tree (also known as texmf tree) of your choice. Example (linux):

unzip oberdiek-tds.zip -d "/texmf

Script installation. Check the directory TDS:scripts/oberdiek/ for scripts that need further installation steps. Package attachfile2 comes with the Perl script pdfatfi.pl that should be installed in such a way that it can be called as pdfatfi. Example (linux):

chmod +x scripts/oberdiek/pdfatfi.pl cp scripts/oberdiek/pdfatfi.pl /usr/local/bin/

#### <span id="page-5-1"></span>4.3 Package installation

Unpacking. The .dtx file is a self-extracting docstrip archive. The files are extracted by running the .dtx through plain-T<sub>E</sub>X:

tex epstopdf.dtx

TDS. Now the different files must be moved into the different directories in your installation TDS tree (also known as texmf tree):

```
epstopdf.sty \rightarrow tex/latex/oberdiek/epstopdf.sty
{\tt epstopdf.pdf} \rightarrow {\tt doc/lates/oberdiek/epstopdf.pdf}epstopdf.dtx \rightarrow source/latex/oberdiek/epstopdf.dtx
```
If you have a docstrip.cfg that configures and enables docstrip's TDS installing feature, then some files can already be in the right place, see the documentation of docstrip.

#### <span id="page-5-2"></span>4.4 Refresh file name databases

If your TEX distribution (teTEX, mikTEX, . . . ) relies on file name databases, you must refresh these. For example, teTEX users run texhash or mktexlsr.

#### <span id="page-5-3"></span>4.5 Some details for the interested

Attached source. The PDF documentation on CTAN also includes the .dtx source file. It can be extracted by AcrobatReader 6 or higher. Another option is pdftk, e.g. unpack the file into the current directory:

pdftk epstopdf.pdf unpack\_files output .

Unpacking with  $\angle$ **ETEX.** The  $\cdot$  dtx chooses its action depending on the format:

plain-T<sub>E</sub>X: Run docstrip and extract the files.

LATEX: Generate the documentation.

If you insist on using  $L^2T_FX$  for docstrip (really, docstrip does not need  $L^2T_FX$ ), then inform the autodetect routine about your intention:

```
latex \let\install=y\input{epstopdf.dtx}
```
Do not forget to quote the argument according to the demands of your shell.

Generating the documentation. You can use both the .dtx or the .drv to generate the documentation. The process can be configured by the configuration file ltxdoc.cfg. For instance, put this line into this file, if you want to have A4 as paper format:

#### \PassOptionsToClass{a4paper}{article}

An example follows how to generate the documentation with pdfI $\Delta T$ <sub>F</sub>X:

```
pdflatex epstopdf.dtx
makeindex -s gind.ist epstopdf.idx
pdflatex epstopdf.dtx
makeindex -s gind.ist epstopdf.idx
pdflatex epstopdf.dtx
```
# 5 History

#### $[2001/01/06 \text{ v}1.0]$

<span id="page-6-0"></span>• First public version, published in the pdfTEX mailing list.

#### <span id="page-6-1"></span> $[2001/02/04 \text{ v}1.1]$

- Minor documentation update.
- <span id="page-6-2"></span>• CTAN.

## [2006/02/20 v1.2]

- DTX framework.
- <span id="page-6-3"></span>• Compatibility for miniltx.tex.

#### [2006/08/26 v1.3]

• Check for \write18 if available and print a warning if the feature is not enabled.

## $[2007/04/26 \text{ v}1.4]$

• Documentation rewritten and extended.

# <span id="page-6-4"></span>6 Index

<span id="page-6-5"></span>Numbers written in italic refer to the page where the corresponding entry is described; numbers underlined refer to the code line of the definition; numbers in roman refer to the code lines where the entry is used.

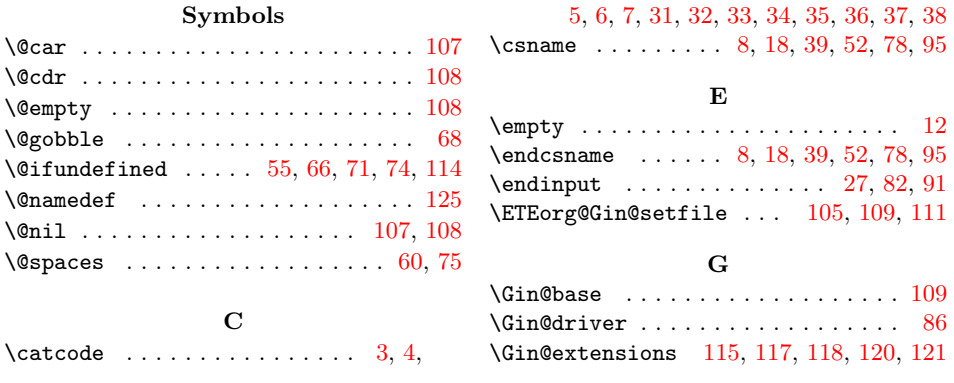

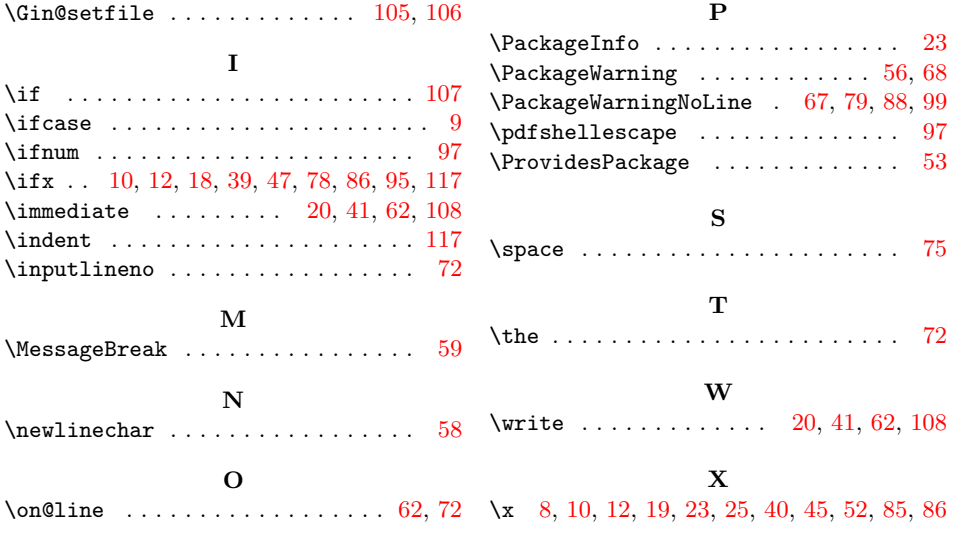